CSE528 Computer Graphics: Theory, Algorithms, and **Applications** 

Hong Qin Department of Computer Science Stony Brook University (SUNY at Stony Brook) Stony Brook, New York 11794-2424 Tel: (631)632-8450; Fax: (631)632-8334 qin@cs.stonybrook.edu http://www.cs.stonybrook.edu/~qin

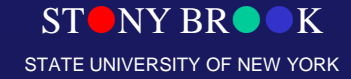

# Graphics Hardware and Display Devices

Department of Computer Science

Center for Visual Computing

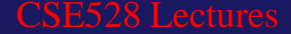

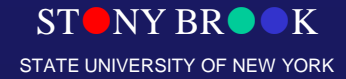

### Graphics Hardware

- Many graphics algorithms can be implemented efficiently and inexpensively in hardware
- Facilitates interactive graphics applications, including certain domains of scientific visualization
- Topics today:
	- Raster devices
	- Video controllers & raster-scan display processors
	- Important rasterization and rendering algorithms
		- Pixels and images

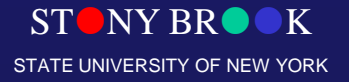

### Raster Devices

- Computer monitors (CRT, LCD, etc.), TVs
- These are *raster devices* because they display images on a *raster*, which is a regular n-D grid
- Each point on the grid is called a *pixel*, which stands for  $\Gamma$

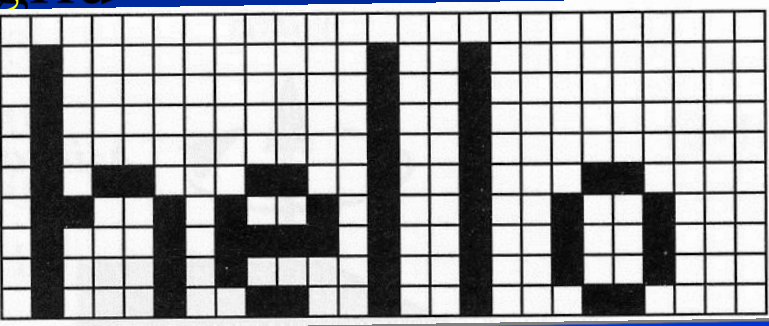

- Raster dimension given in pixels: 25 x 10 in this example
- In a monochrome display, each pixel is black or white
- In a color display, each pixel has an RGB triple

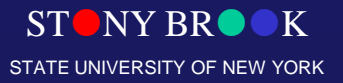

### Raster Devices

- Also called *raster-scan* displays or systems
- Pixels are drawn in a strict order, called *rasterscan order*
- Cathode ray tube (CRT) shown here
- Monochrome display

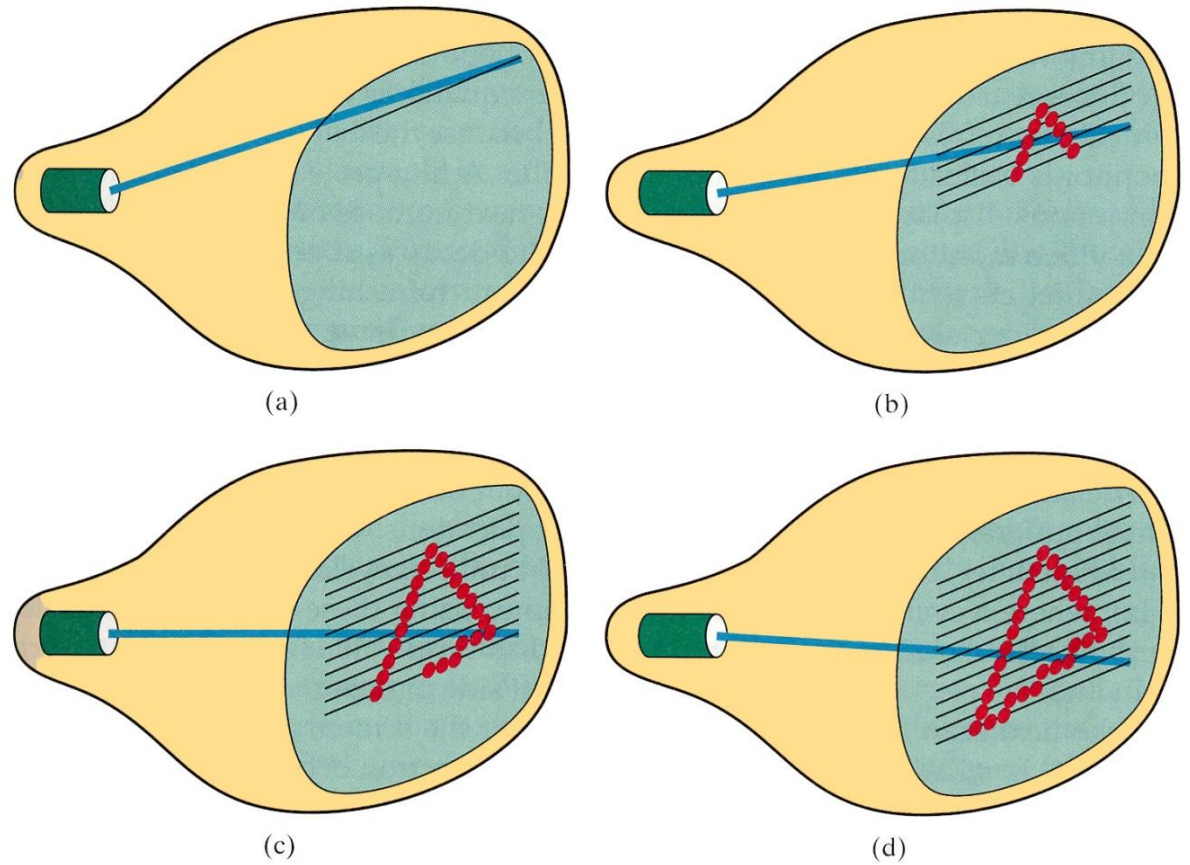

- Cathode ray tube used in TVs and computer monitors (the large, clunky type)
- A color CRT has three electron guns: one for red, one for green, and one for blue
- The beams scan screen in horizontal scanlines
- **Metal mask steers beams**

Department of Computer Science Center for Visual Computing

CSE528 Lectures

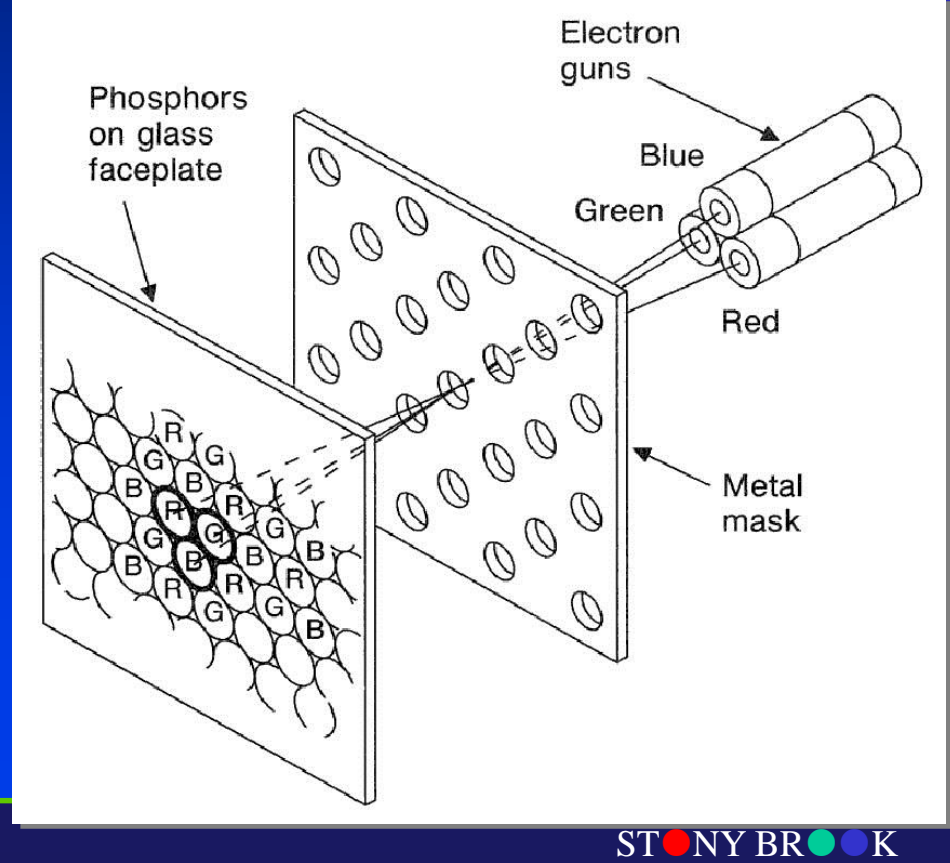

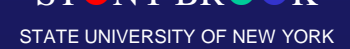

- Each screen pixel consists of a *phosphor* triple: one glowing red, one green, and one blue
- A phosphor is a circular spot of *phosphorescent*  material that glows when electrons Flectron strike it quns Phosphors
- Red phosphors glow red • RGB triad together form a single pixel on screen

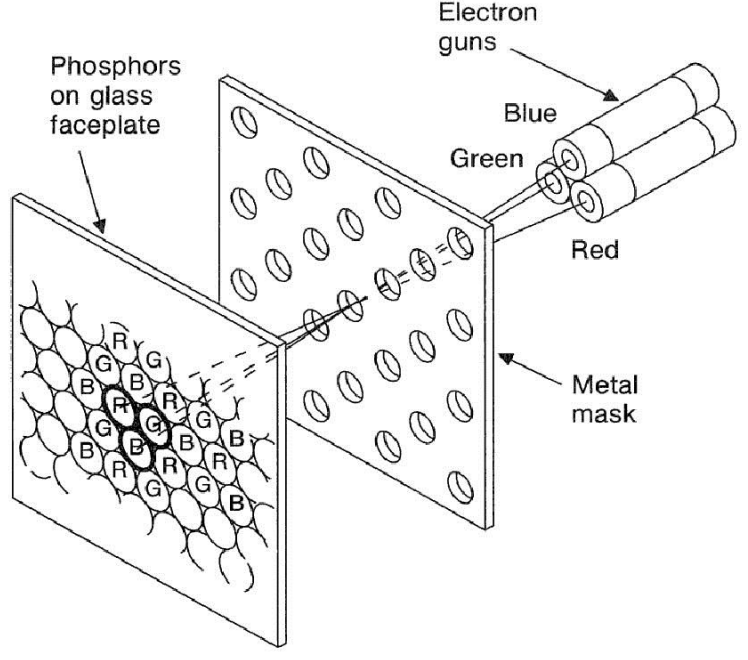

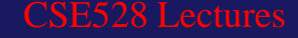

- Glowing phosphor triples blend together to form color encoded in RGB triple
- Amount of energy that electron guns deliver to each phosphor depends on Electron guns Phosphors RGB value of image on glass Blue faceplate Green pixel displayed there Red • RGB values between Reage 0 and 1 are mapped to Metal OOO mask voltages for the guns

• True or false: A color image in a CRT is generated by blending the three colored beams of light that are fired from the back of the monitor and blended on the front surface of the screen.

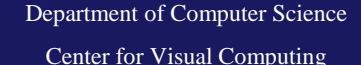

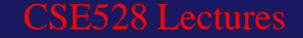

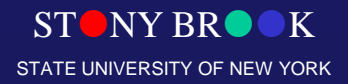

- The phosphors glow only for about 10-60 microseconds
- Image refreshed 30-60 times per second
- This rate is called the *refresh rate* and is given in Hz
- So if we redraw the image once every 1/60<sup>th</sup> of a second, but the image lasts only a few millionths of a second, what about the gap?
- 1/60<sup>th</sup> second is approximately 16667 microseconds
- $(16667 10)$  microseconds = "long" delay between refreshes
- So why is there no visible flicker?

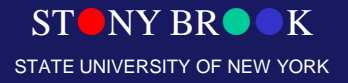

### Raster Devices: Display Resolution

- The raster is not 100% perfect points of light corresponding to pixels can overlap slightly
- Same is true of raster printing technologies, like laser and injket printers
- Pixels are more like circles than squares in reality
- Raster devices are also limited by resolution – Computer monitors 1600 x 1200 and higher – Laser printers 300 dpi, 600 dpi, 1200 dpi and higher – TV resolution? HDTV?

Department of Computer Science Center for Visual Computing

CSE528 Lectures

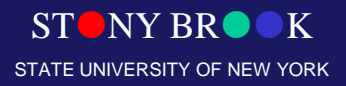

### Raster Devices: Color Depth

- Horizontal lines of pixels are called *scanlines*
- TV: 640 HDTV: 720 or 1080
- Monochrome monitor has 1 bits per pixel (bpp)
- Grayscale has 8 bpp (usually)
- Color monitors most often have 24 bpp: 8 bits each for red, green and blue color channels
- How many different levels of gray can we represent with 8 bits per pixel?
- How many different colors can 24-bit color represent?

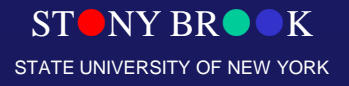

### Image Resolution

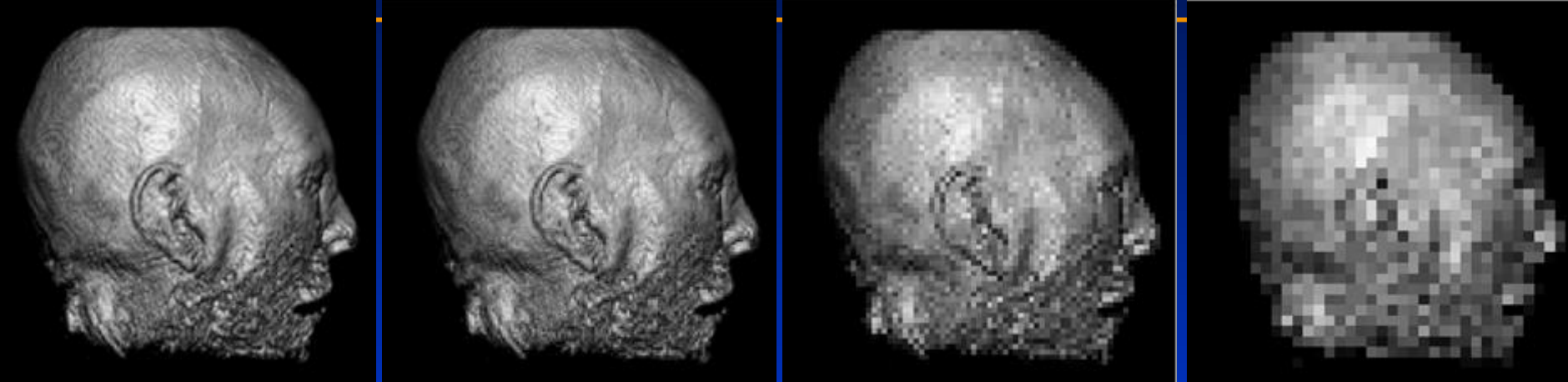

 $r_{\text{res}} = 300^2$  pixels  $r_{\text{res}} = 150^2$  pixels  $r_{\text{res}} = 75^2$  pixels  $r_{\text{res}} = 37^2$  pixels

• Image resolution very important in graphics rendering, why?

• When might we want to use a low resolution image?

Department of Computer Science Center for Visual Computing

CSE528 Lectures

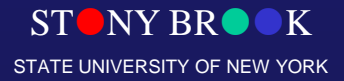

### How Many Bits Do We Need?

- Number of bits per pixel often called *bit depth*
- How many bits should we use in practice? #1: 8-bit original image
- #2: lower 4 bits dropped #3: (image #1 - image #2) #4: image #3 enhanced

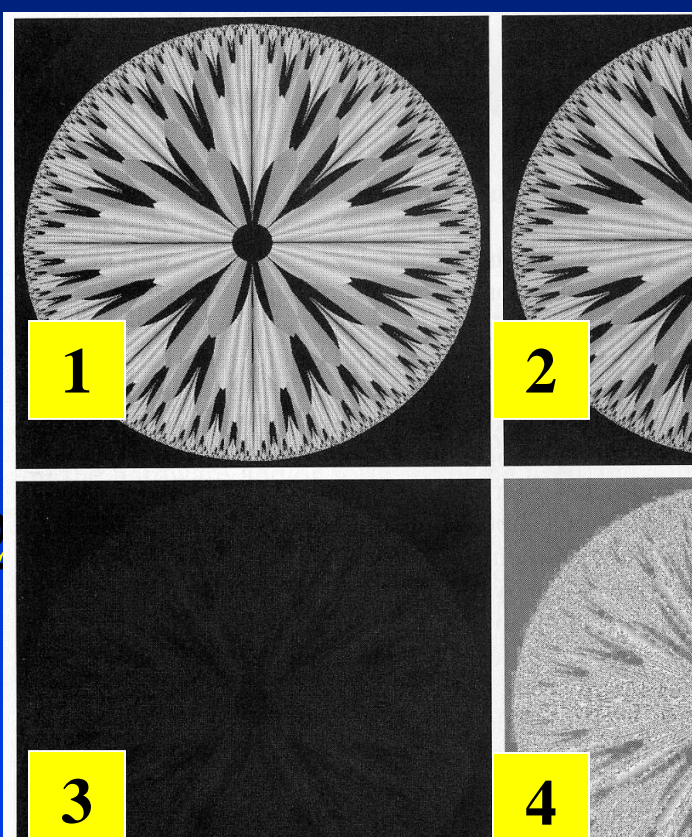

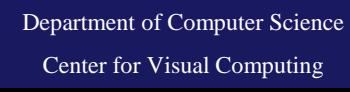

SIUNY BRUUK STATE UNIVERSITY OF NEW YORK

### Bit Depth

- Suppose we want to display 256 gray levels, but we have only 1-bit color.
- What colors *can* we display?
- How do we accommodate grayscale images?
- How do we accommodate color images?
- Suppose we want to display 16.7 million colors on our color monitor, but we have only 8-bit color. What can we do?

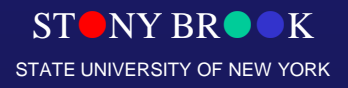

# **Dithering**

- *Dithering* is a way to use a mixture of colors to trick eye into seeing colors that cannot be actually represented by display device
- We can approximate gray by using a combination of black and white:
- The relative densities of black and white determine the "gray" value

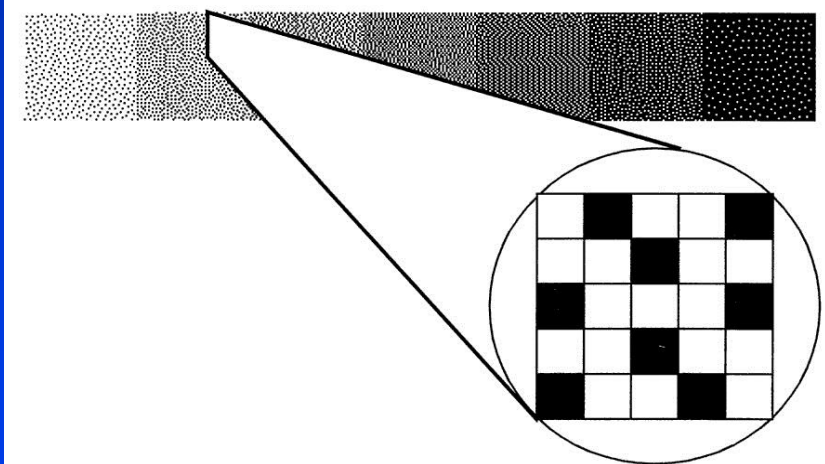

• Also called *halftoning* (vb. *to halftone*)

Department of Computer Science Center for Visual Computing

CSE528 Lectures

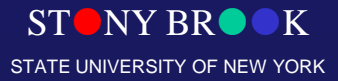

### Interfacing to Hardware

- A lot goes on "under the hood" in the graphics and display hardware
- Graphics hardware: converts geometry into pixels
- Display hardware: displays pixels
- Simplified hierarchy

**Your Program** 

Application Library — VTK

STATE UNIVERSITY OF NEW YORK

**Graphics Library** 

**Graphics Hardware** 

Display Hardware

# Graphics Pipelines

- Graphics processes generally execute sequentially
- Typical 'pipeline' model
- There are two 'graphics' pipelines
	- The Geometry or 3D pipeline
	- The Imaging or 2D pipeline

Department of Computer Science

Center for Visual Computing

- We looked at raster devices and some different kinds of geometric objects we might wish to draw on the screen
- Process of converting geometry into pixels is called *rasterization* or *scan-conversion*
- Each triangle in our model is transformed (rotated, etc.) and projected by the transformation and projection **matrices**
- Next we *clip* each triangle to the image plane
- Each triangle is entirely inside, entirely outside, partially visible w.r.t the image plane

Department of Computer Science Center for Visual Computing

CSE528 Lectures

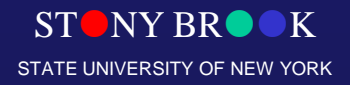

- We will take an *object-order approach*
- Question: In contrast, ray-tracing is *what*-order?
- We process each triangle one by one
- After we transform and clip it, we rasterize it  $$ we figure how what pixels on screen we need to update to draw the triangle on screen

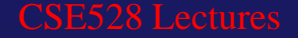

• We will process the triangle in *scan-line order*: left-to-right starting at top left corner, moving right and down

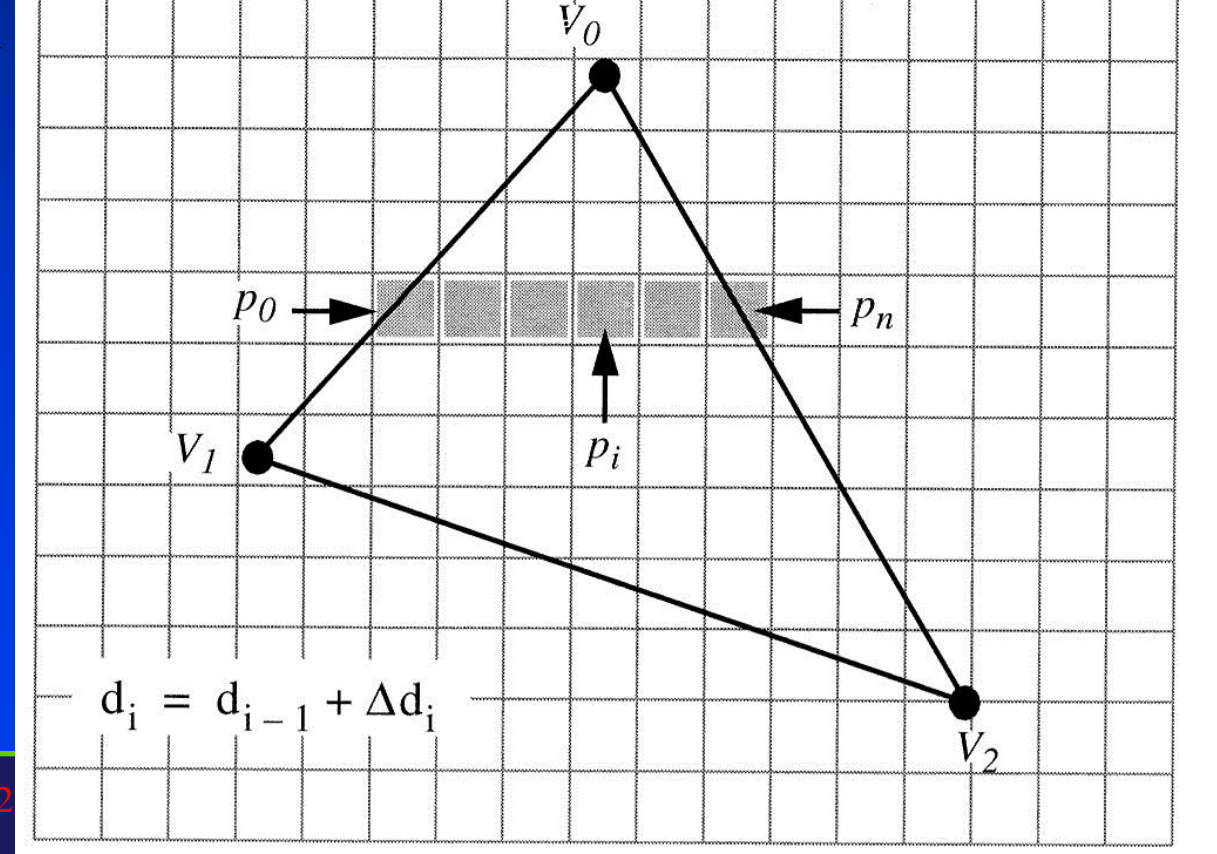

• We sort the vertices by their *y* values and find the vertex with the maximal *y* value; call this

 $\overline{v}$ ertex  $\overline{v}_0$ 

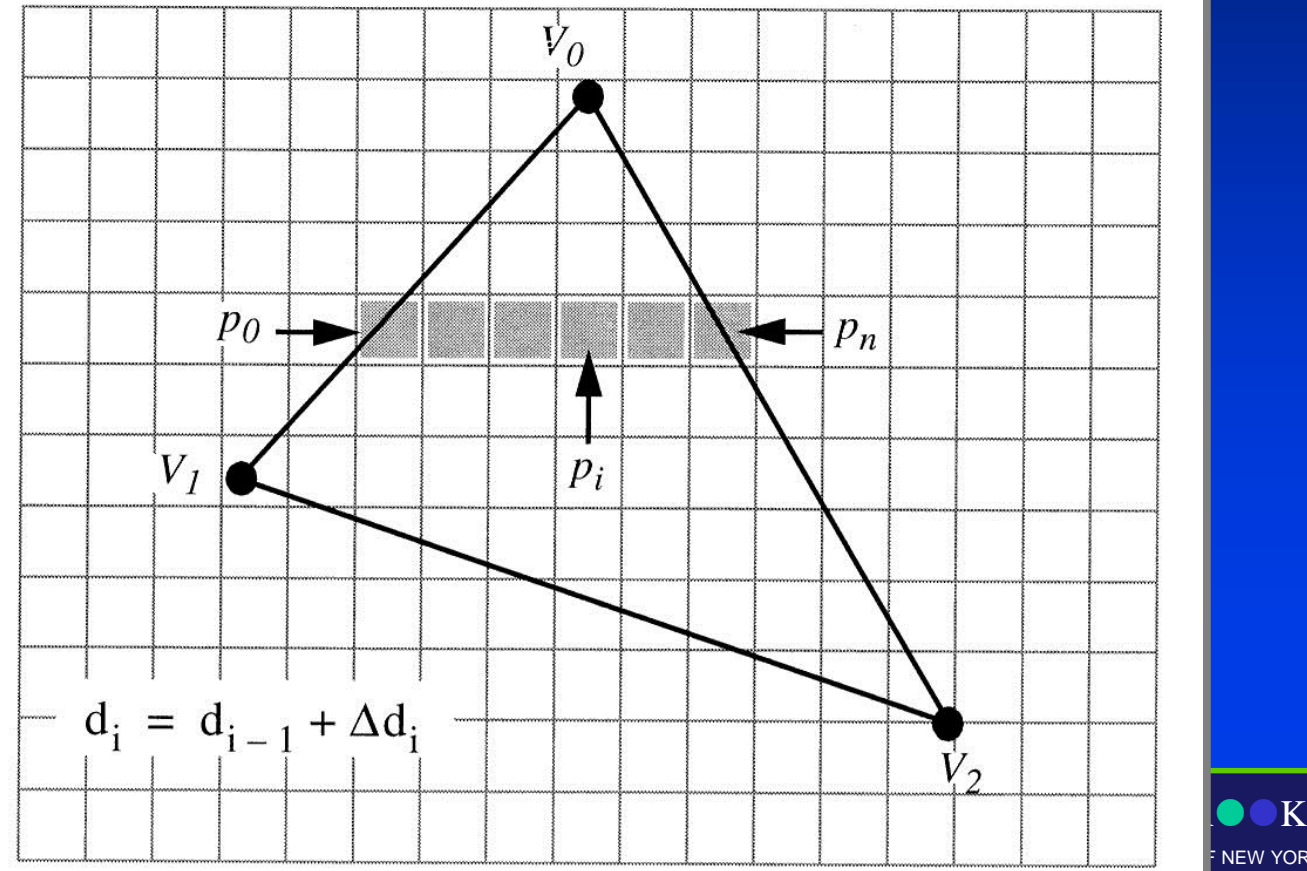

#### • This sorting allows us to identify the other two vertices,  $v_1$  and  $v_2$

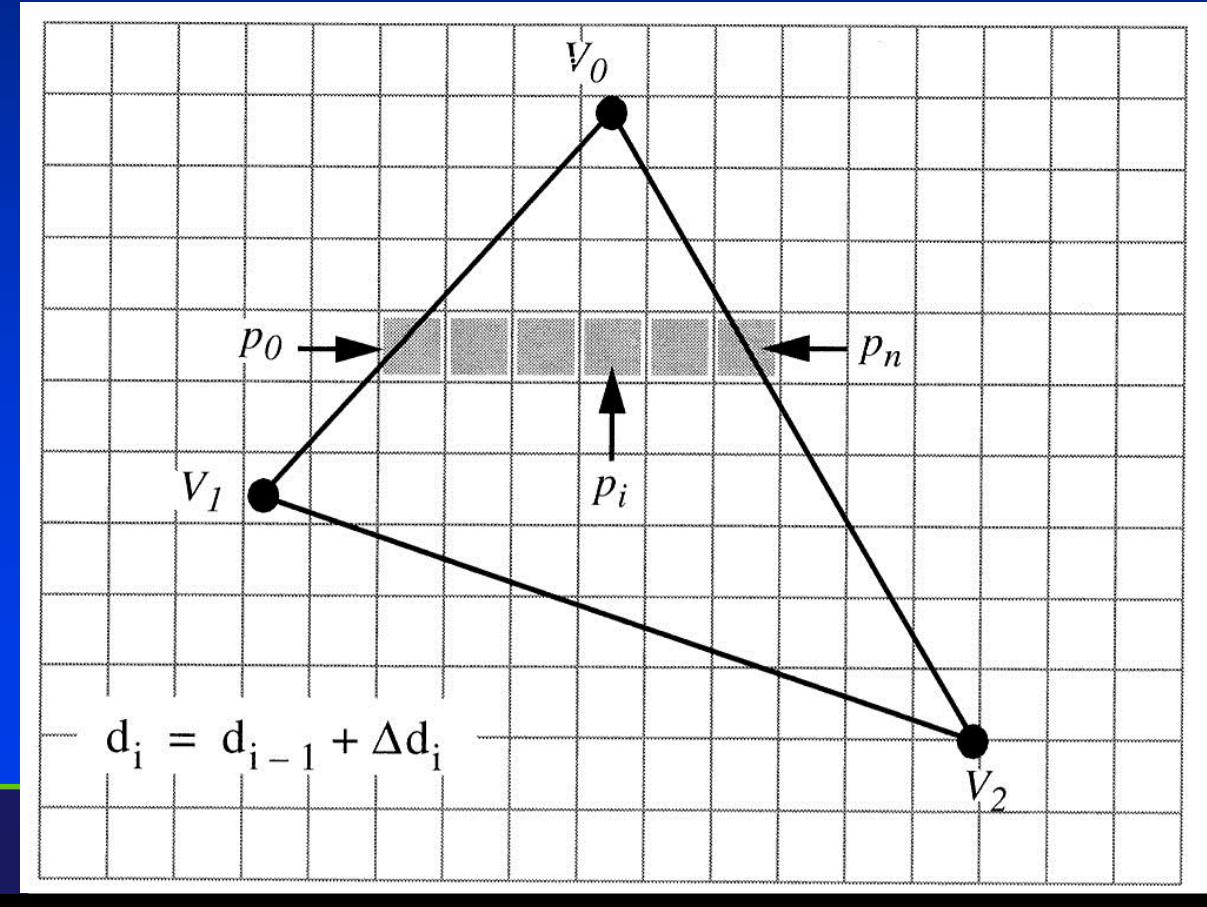

```
NY RR
TE UNIVERSITY OF NEW YORK
```
• Using the slopes of the edges we can compute each row of pixels to process, called a *span* of

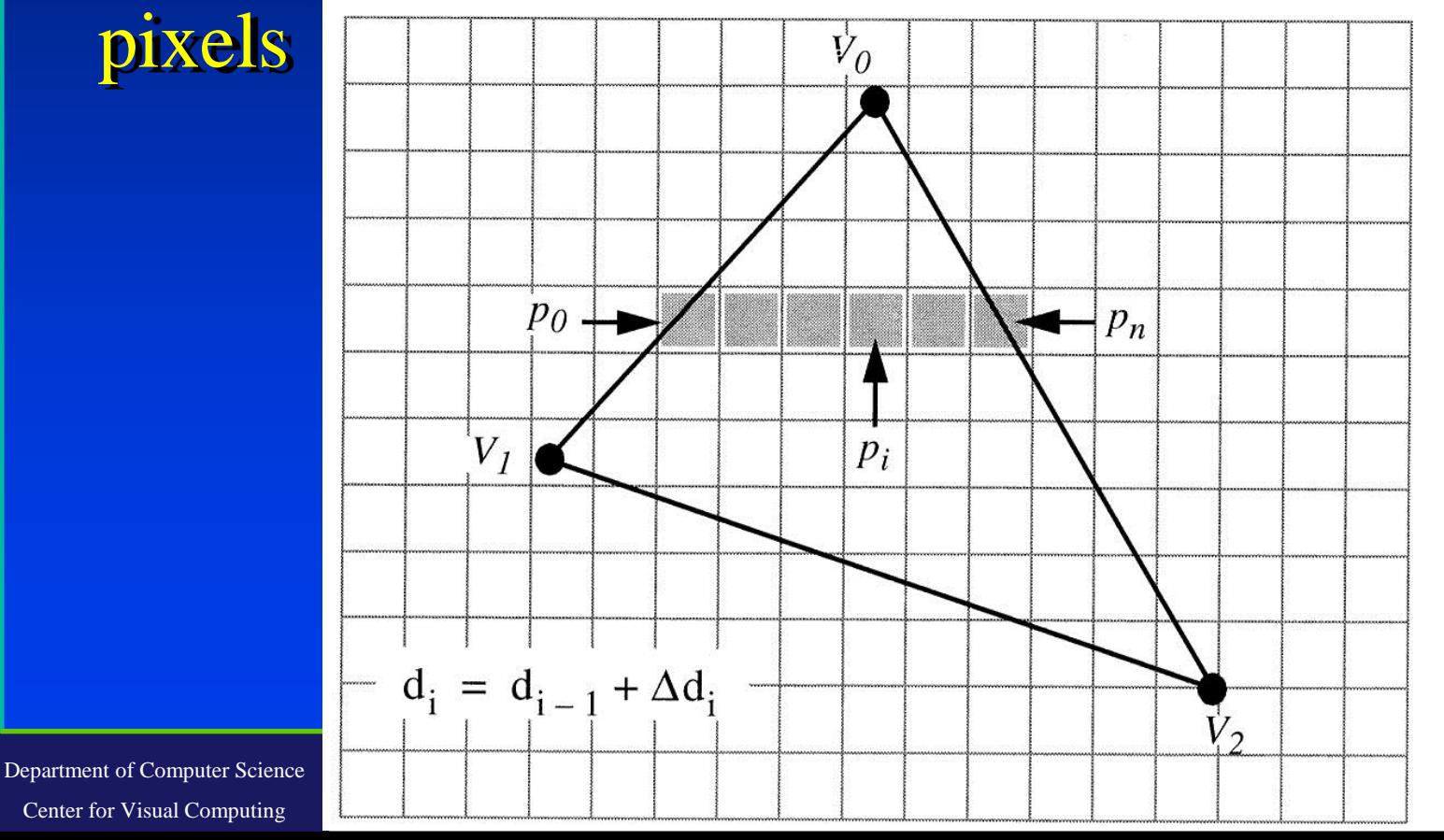

 $N$ Y RR **ATE UNIVERSITY OF NEW YORK** 

- Across each polygon we interpolate various data values d<sub>i</sub> for each pixel
- Example: RGB to assign colors to vertices

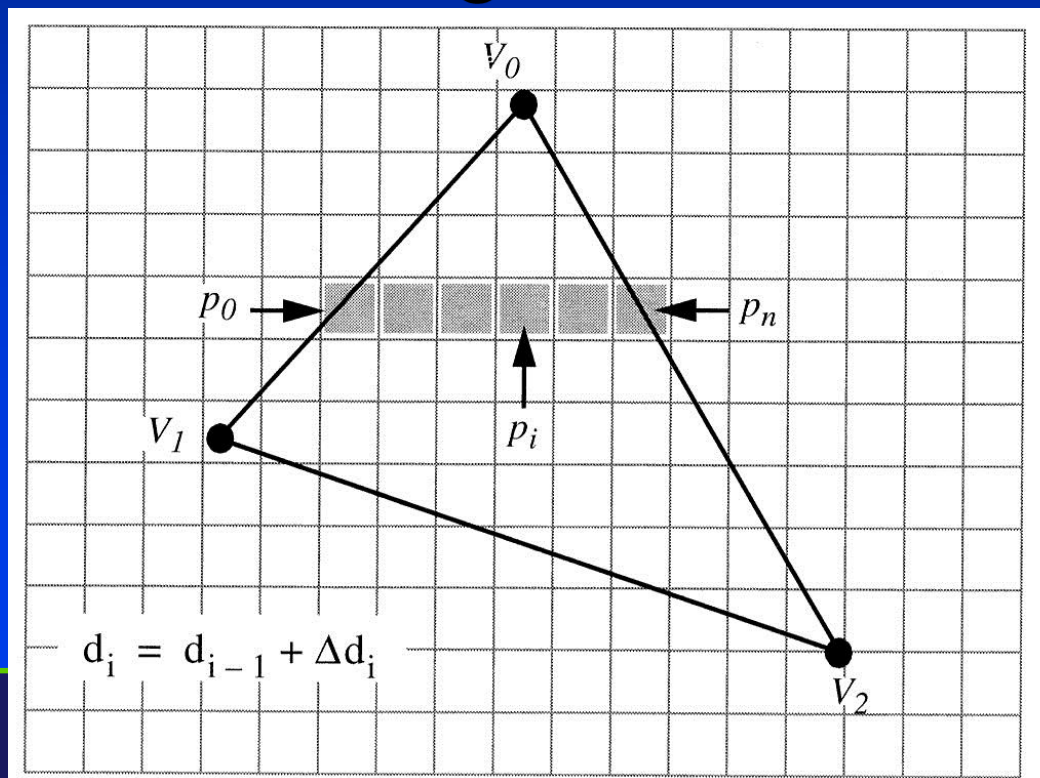

NY RR STATE UNIVERSITY OF NEW YORK

- But where do we get the RGB values?
- We will have to look at shading and illumination
- Now we will see how the theory is put into practice
- We will look at three ways of implementing the illumination equations:
	- Flat surface rendering
	- Gouraud surface rendering
	- Phong surface rendering

Department of Computer Science Center for Visual Computing

CSE528 Lectures

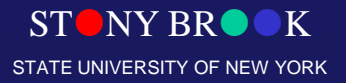

### Graphics Primitives

- Vertex: position, normal, color how many values total?
- Polygon: series of connected vertices

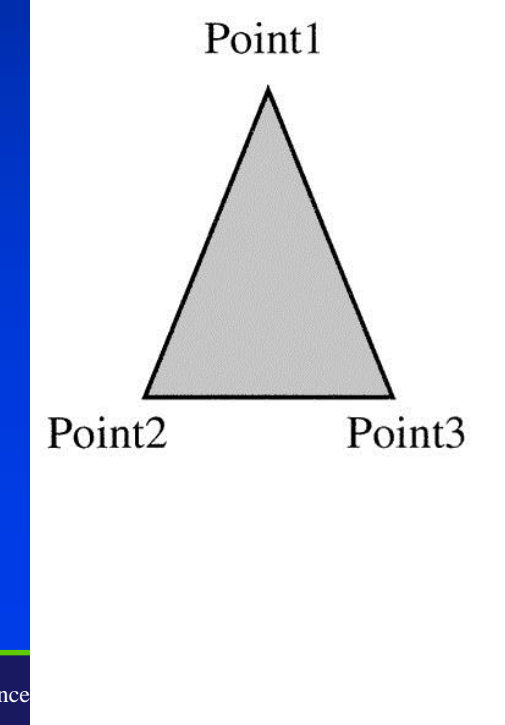

Point1  $position=(1,3,0)$  $normal = (0, 0, 1)$  $color=$   $(.8, .8, .8)$ Point2  $position = (0, 0, 0)$  $normal = (0, 0, 1)$  $color=$   $(.8, .8, .8)$ Point3  $position=(2,0,0)$  $normal = (0, 0, 1)$  $color=$   $(.8, .8, .8)$ Polygon1

points=  $(1, 2, 3)$ 

NY BROOK **SIVERSITY OF NEW YORK** 

Department of Computer Science Center for Visual Computing

### Graphics Primitives

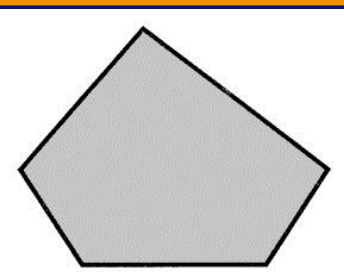

**Polygon** — a set of edges, usually in a plane, that define a closed region. Triangles and rectangles are examples of polygons.

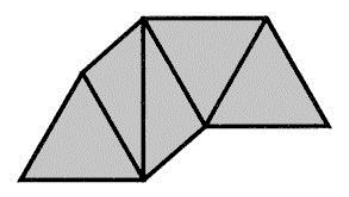

**Triangle Strip** — a series of triangles where each triangle shares its edges with its neighbors.

**STATE** 

FW YORK

 $Line$  — connects two points.

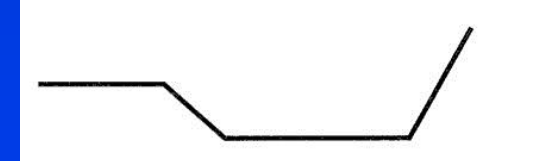

**Polyline** — a series of connected lines.

**Point** — a 3D position in space.

### Graphics Primitives

- Normal vectors: why for vertices?
- If our polygonal object came from curved surface, vertex normals will not be same as polygonal

STONY BROOK STATE UNIVERSITY OF NEW YORK

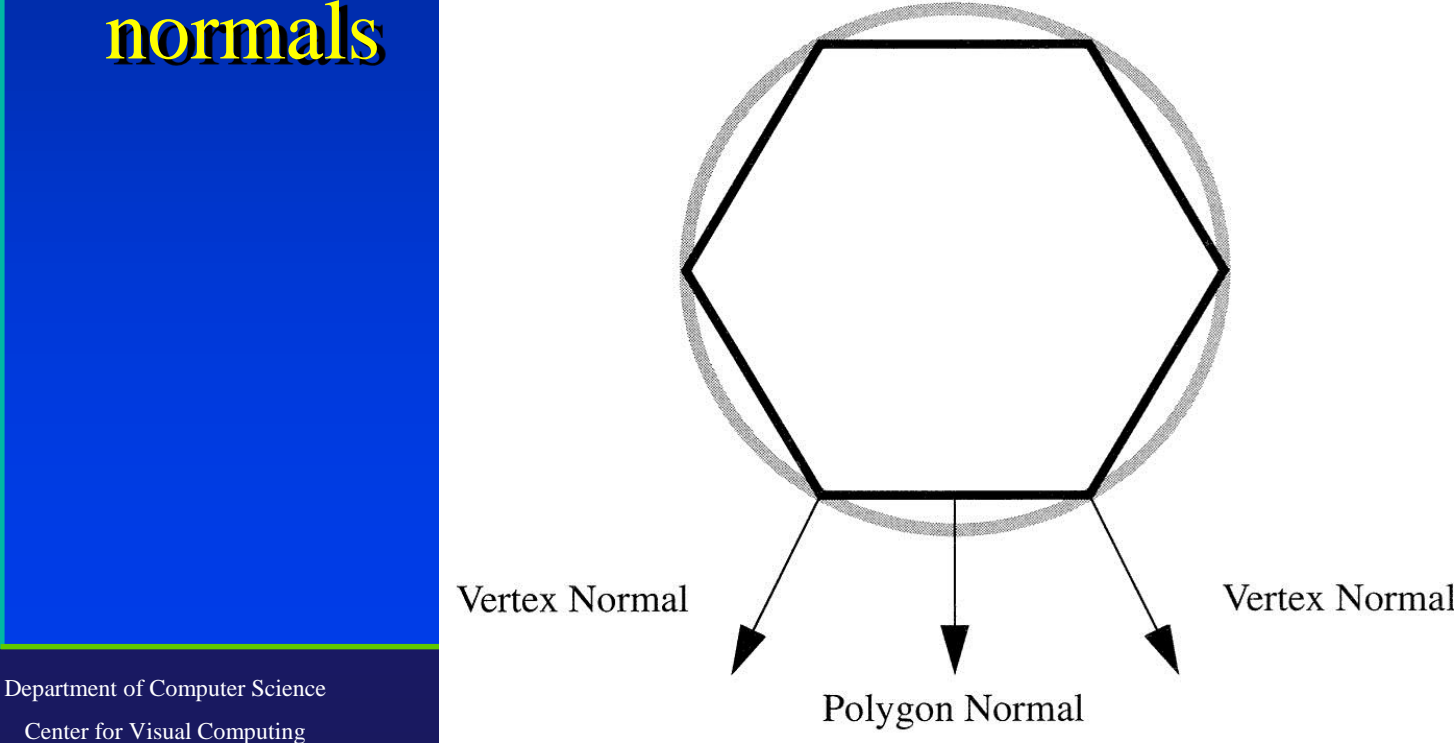

### Geometry Pipeline

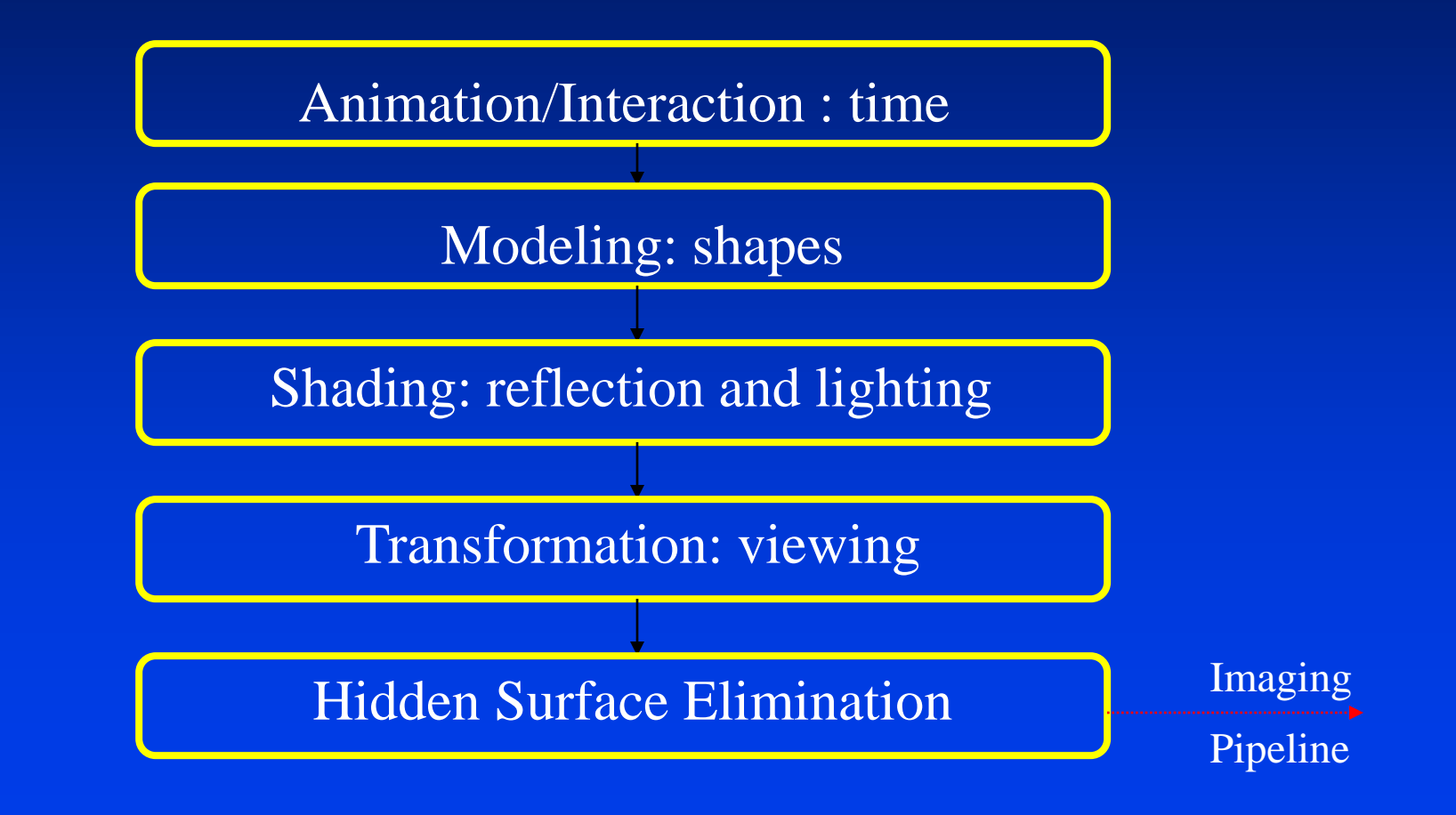

**STONY BR** STATE UNIVERSITY OF NEW YORK

Department of Computer Science

Center for Visual Computing

# Imaging Pipeline

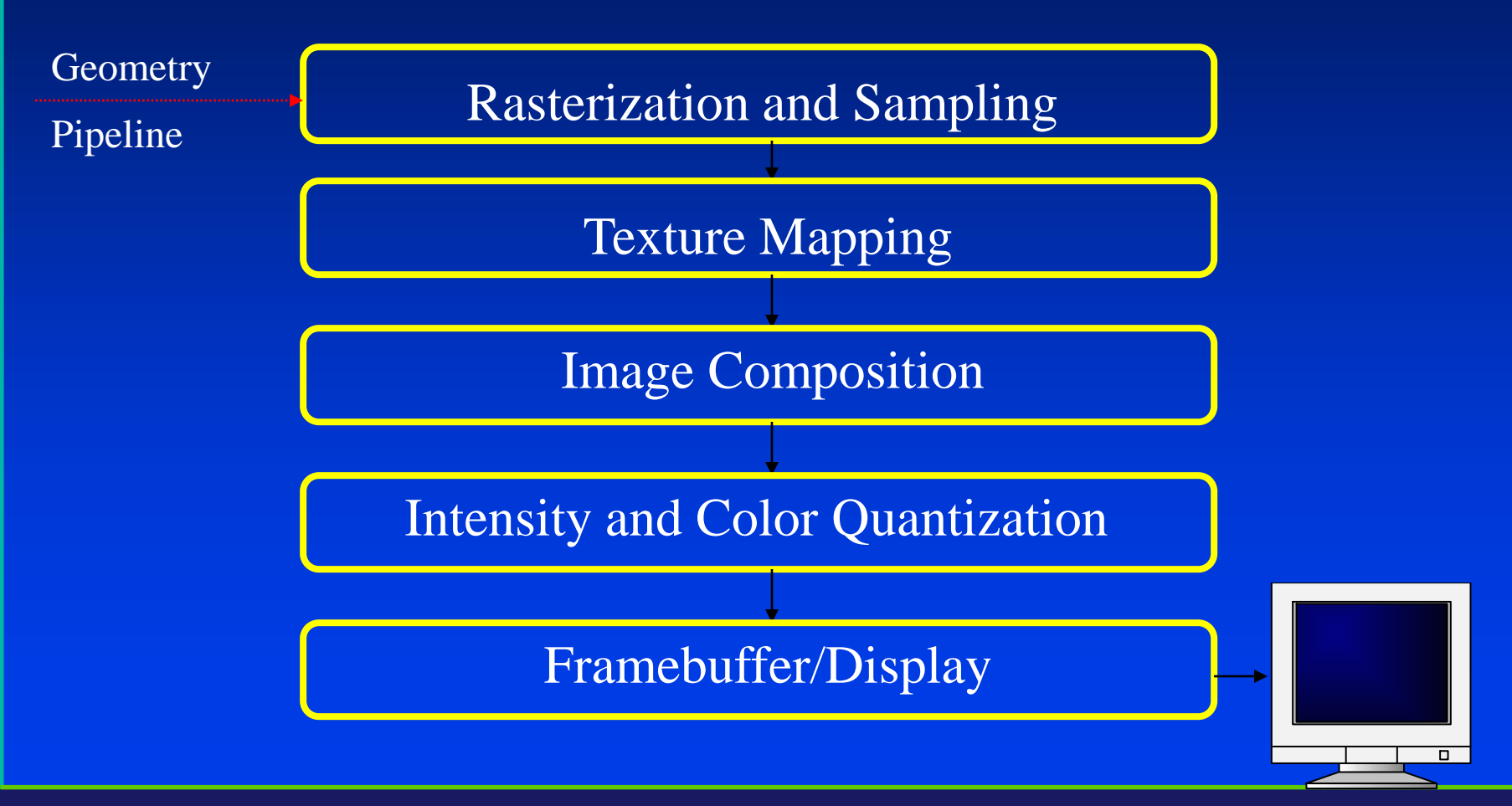

STONY BROOK STATE UNIVERSITY OF NEW YORK

Department of Computer Science

Center for Visual Computing

# An Example through the Pipeline…

#### The scene we are trying to represent:

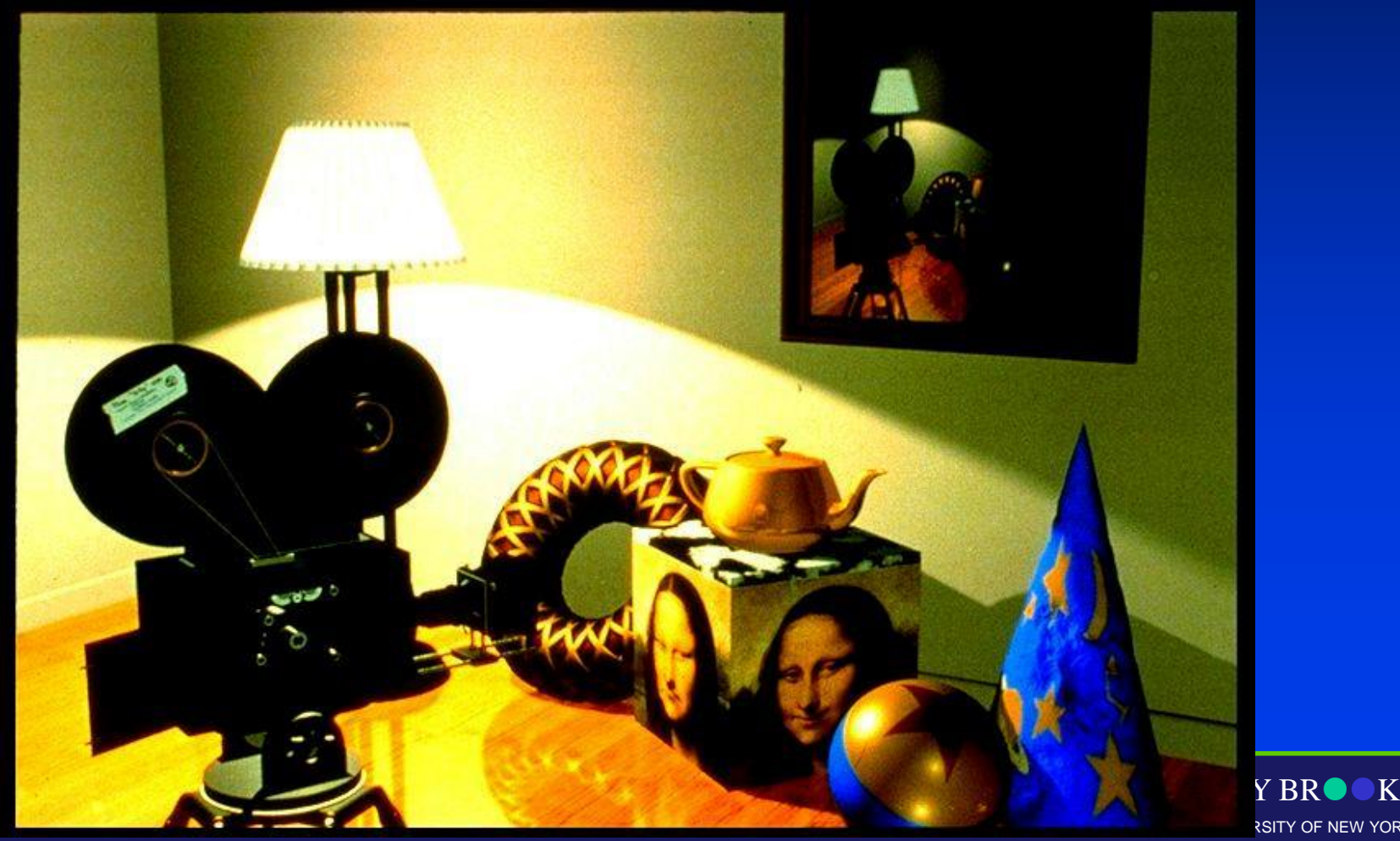

**RSITY OF NEW YORK** 

Department of Co Center for Visu

# Wireframe Model – Orthographic Views

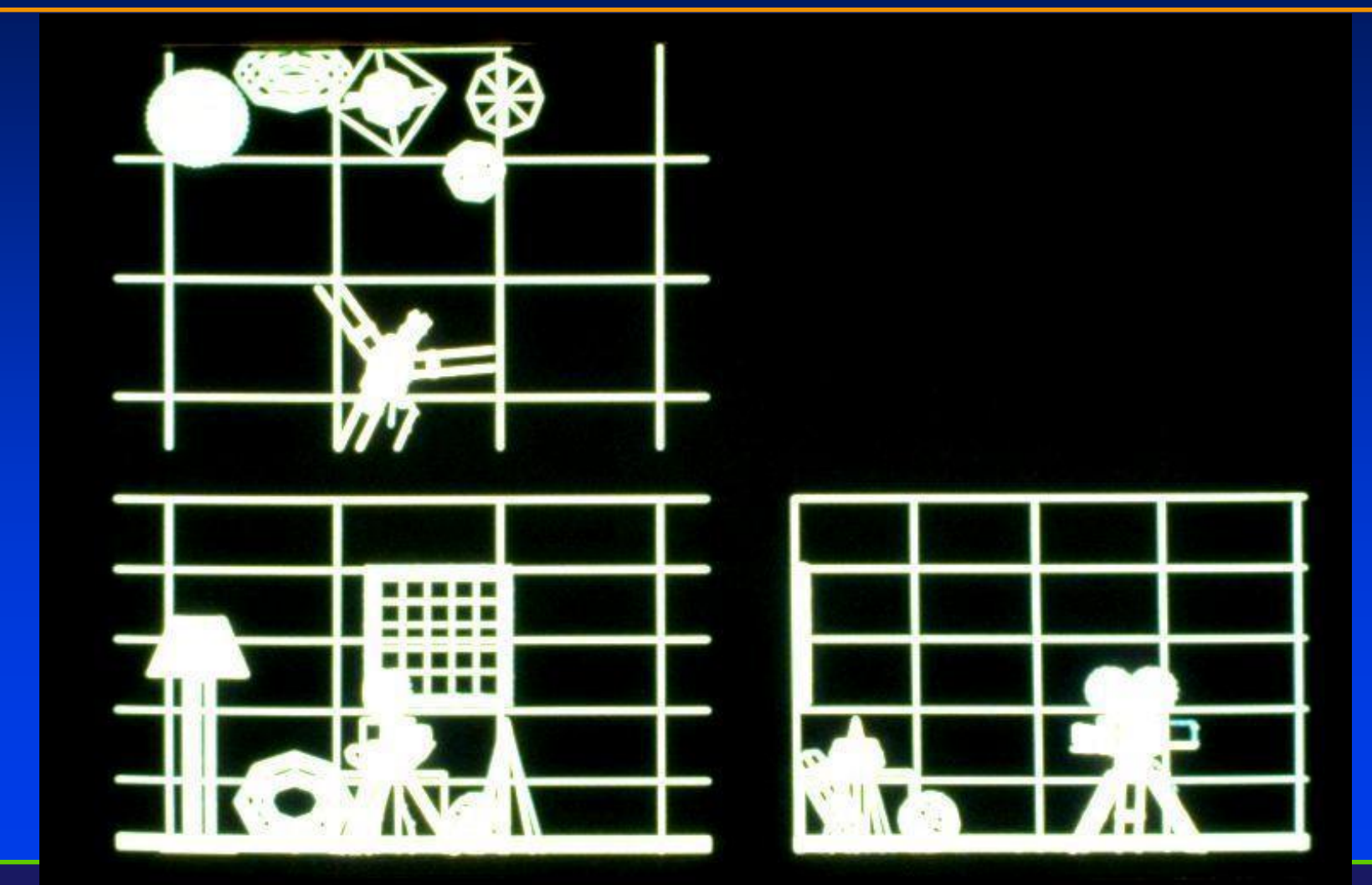

Department of Computer Science

Center for Visual Computing

STONY BROOK STATE UNIVERSITY OF NEW YORK

### Perspective View

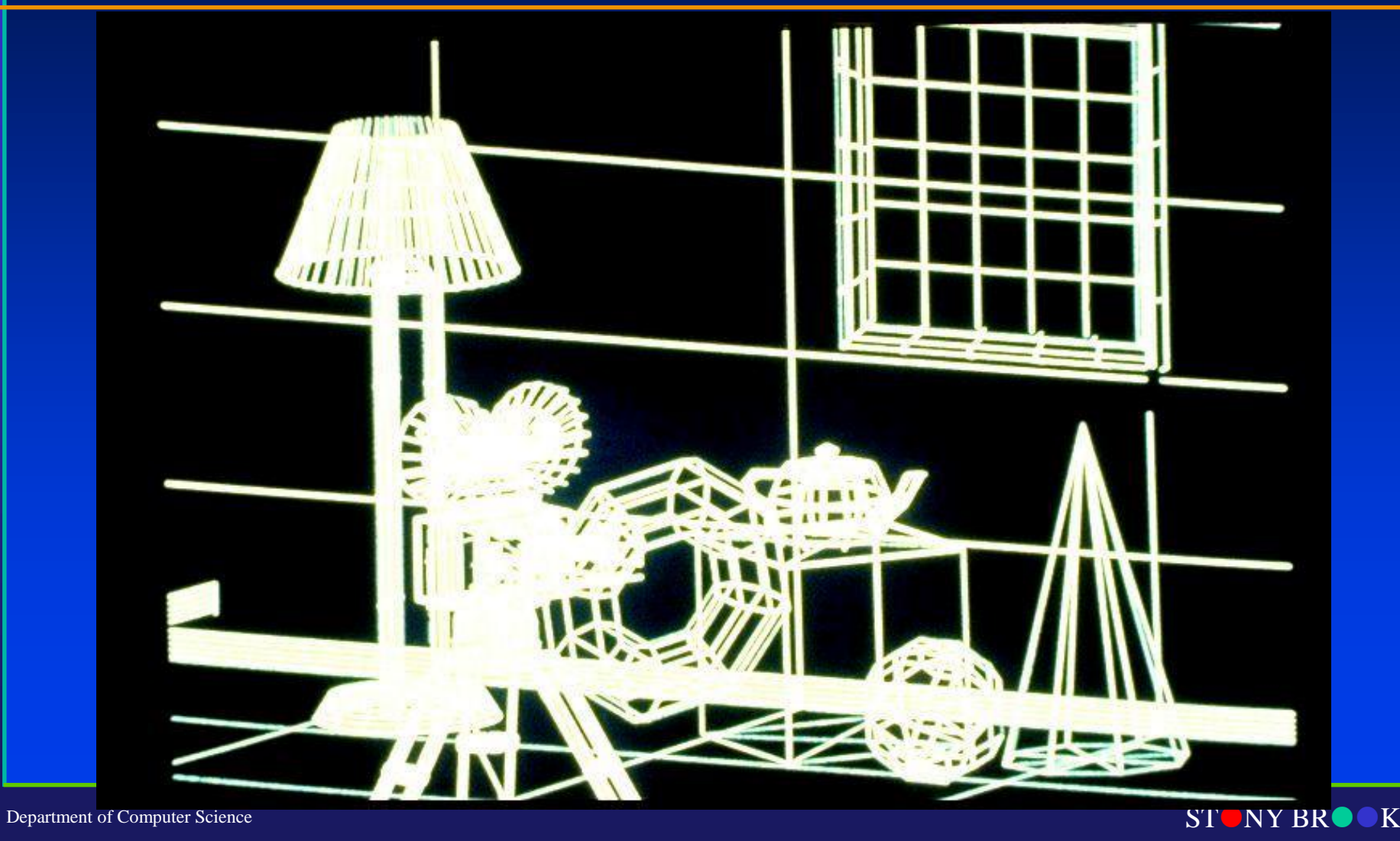

Center for Visual Computing

# Depth Cue

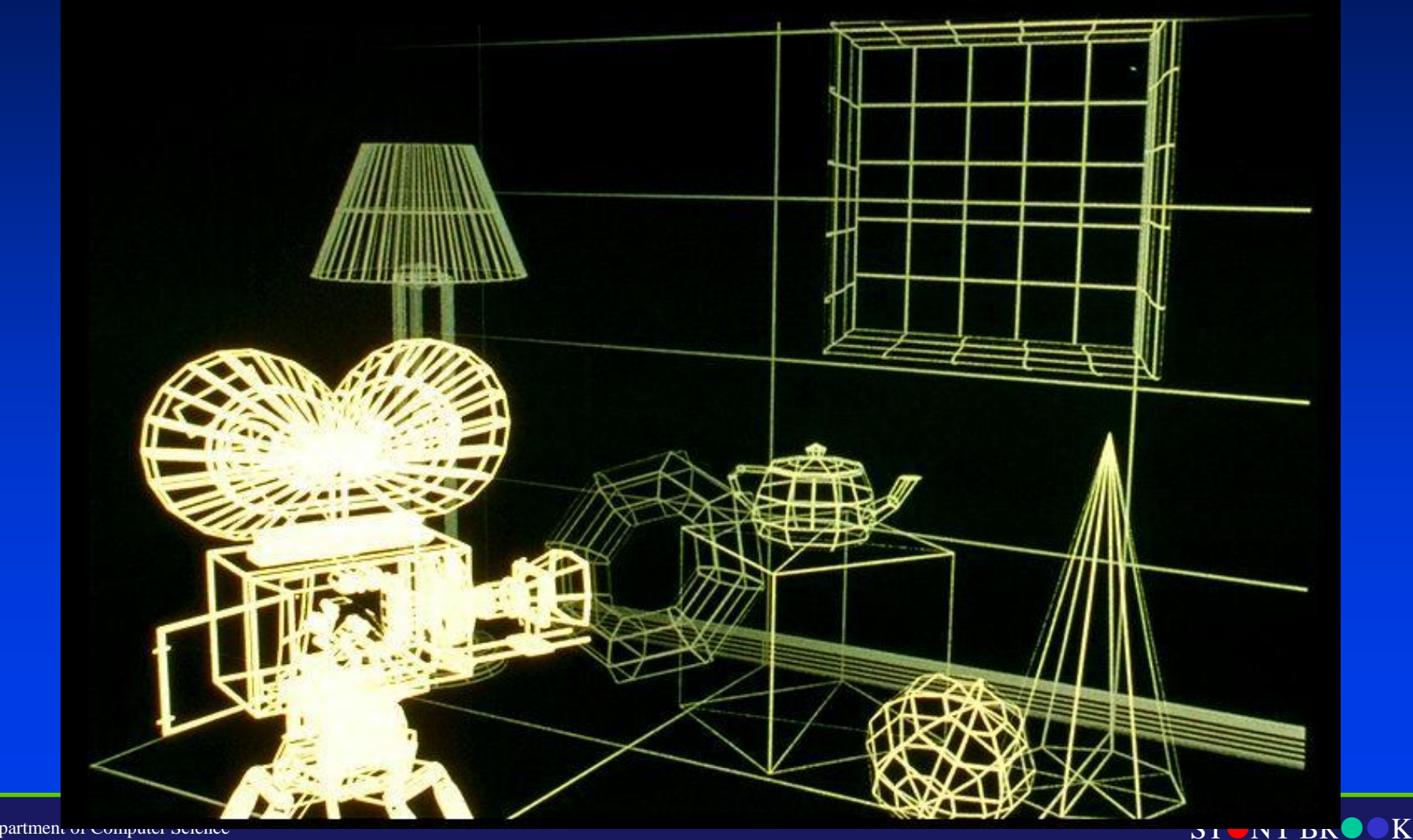

Department of Computer Science

Center for Visual Computing

### Hidden Line Removal – Add Color

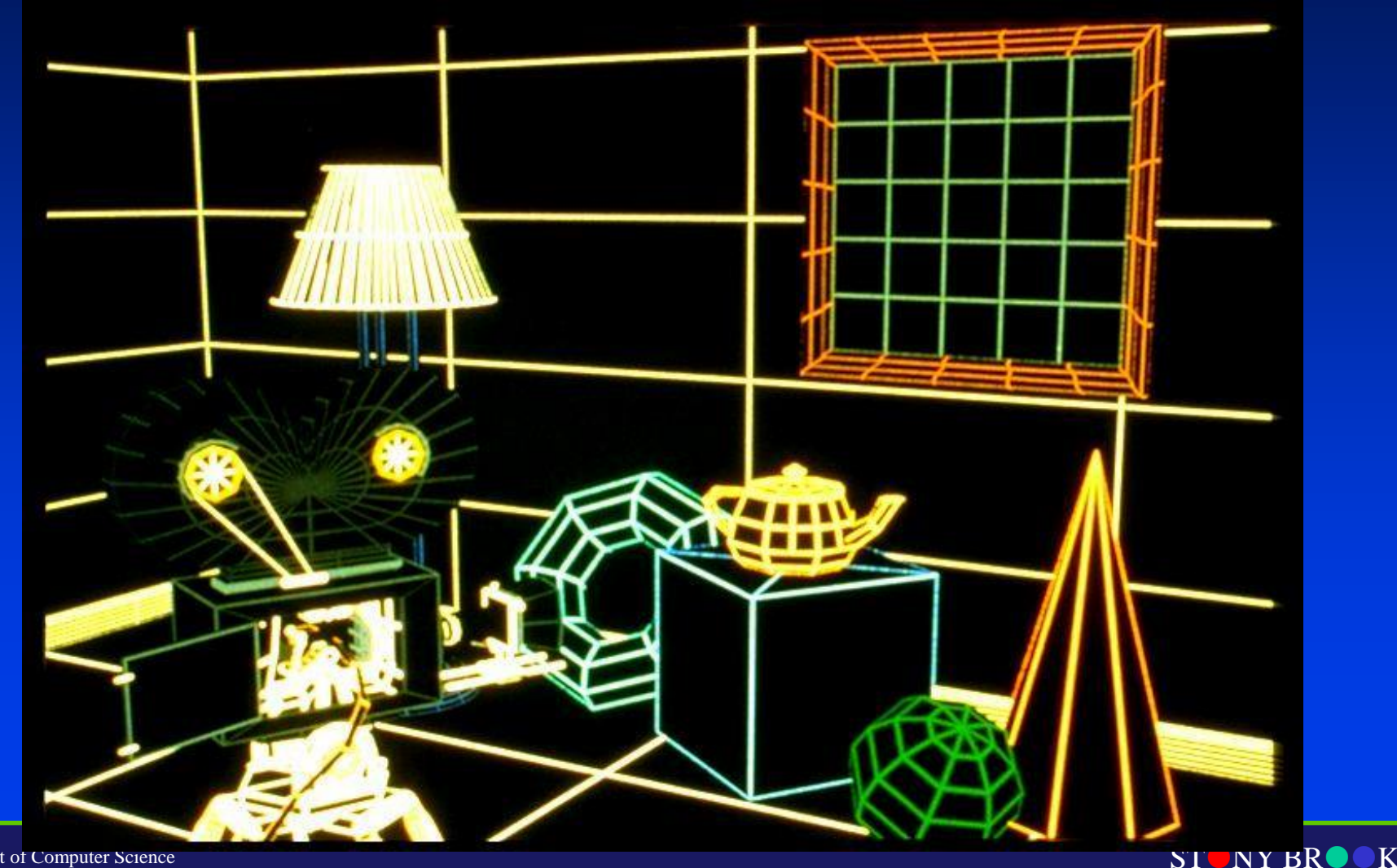

Department of Computer Science

Center for Visual Computing

# Constant Shading - Ambient

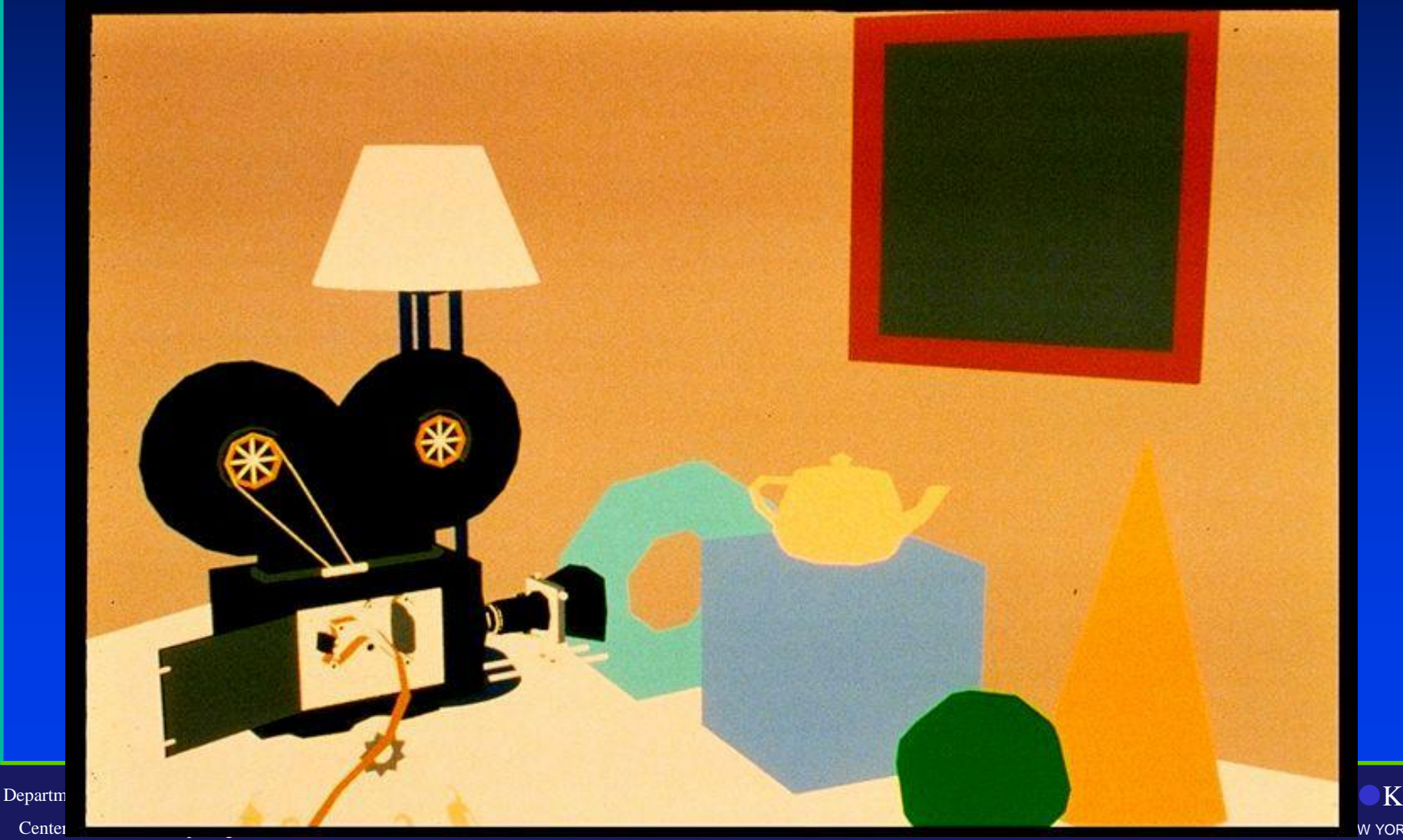

# Faceted Shading - Flat

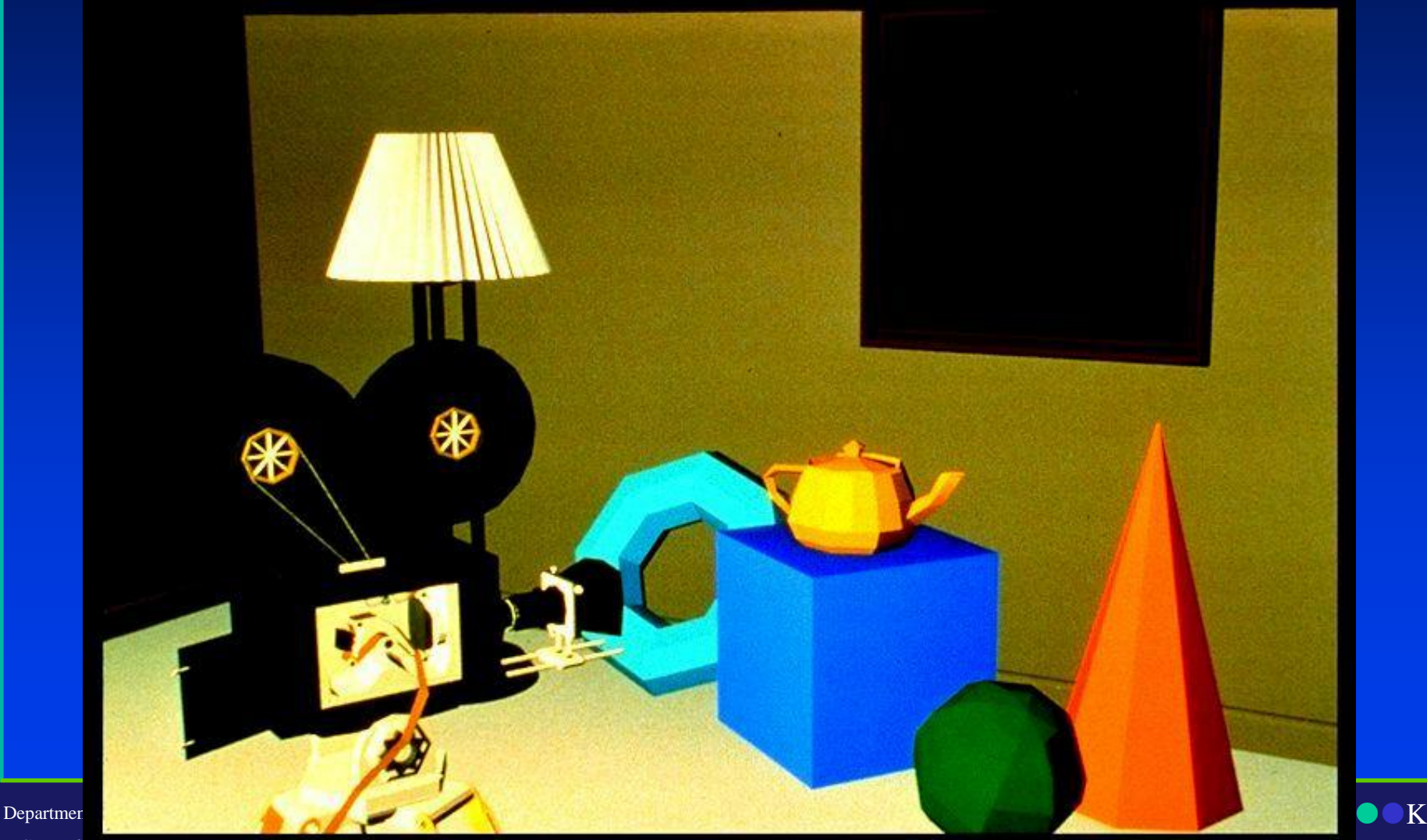

Center for Visual Computing

#### Gouraud Shading, No Specular Highlights

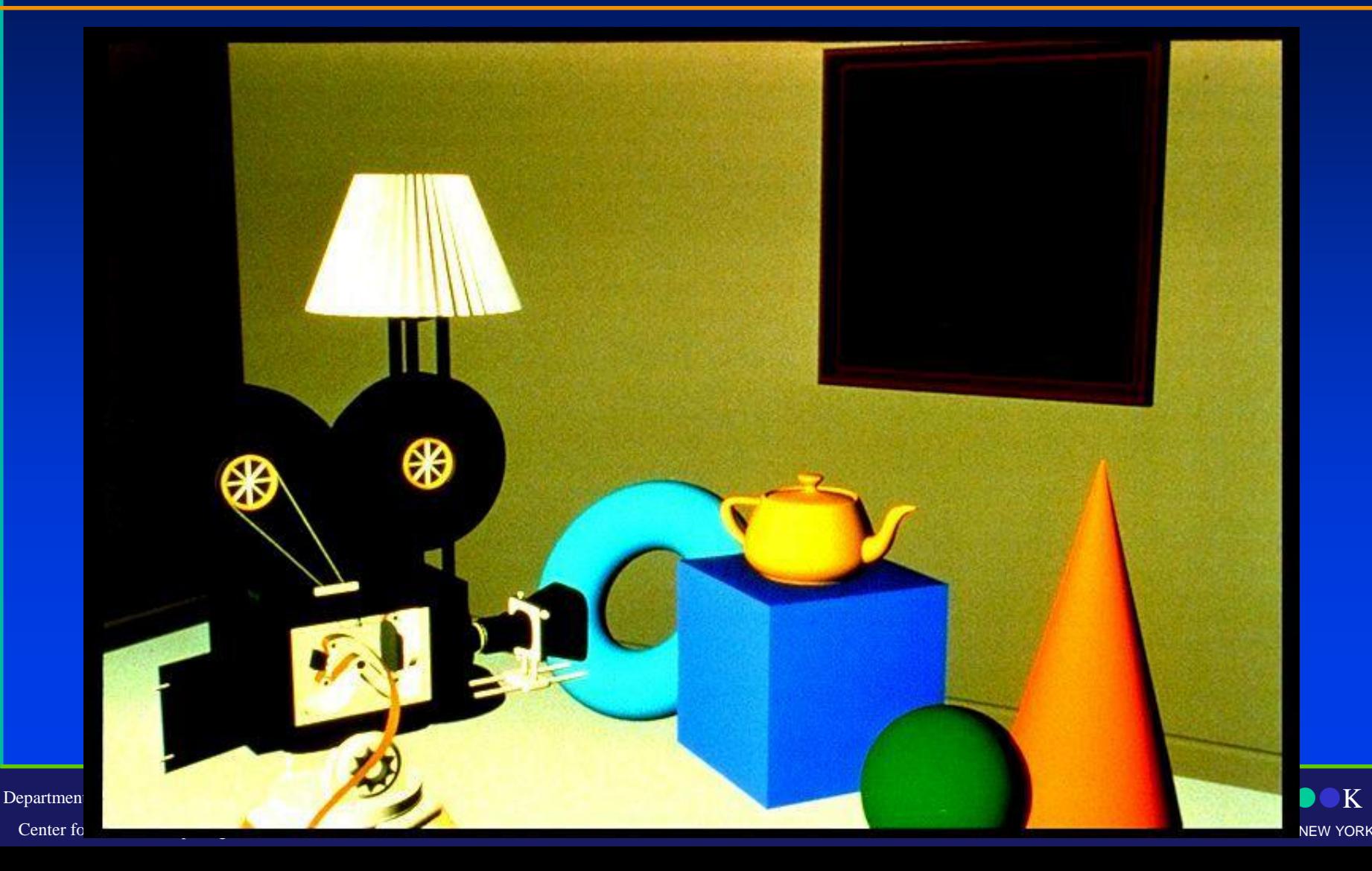

# Specular Highlights

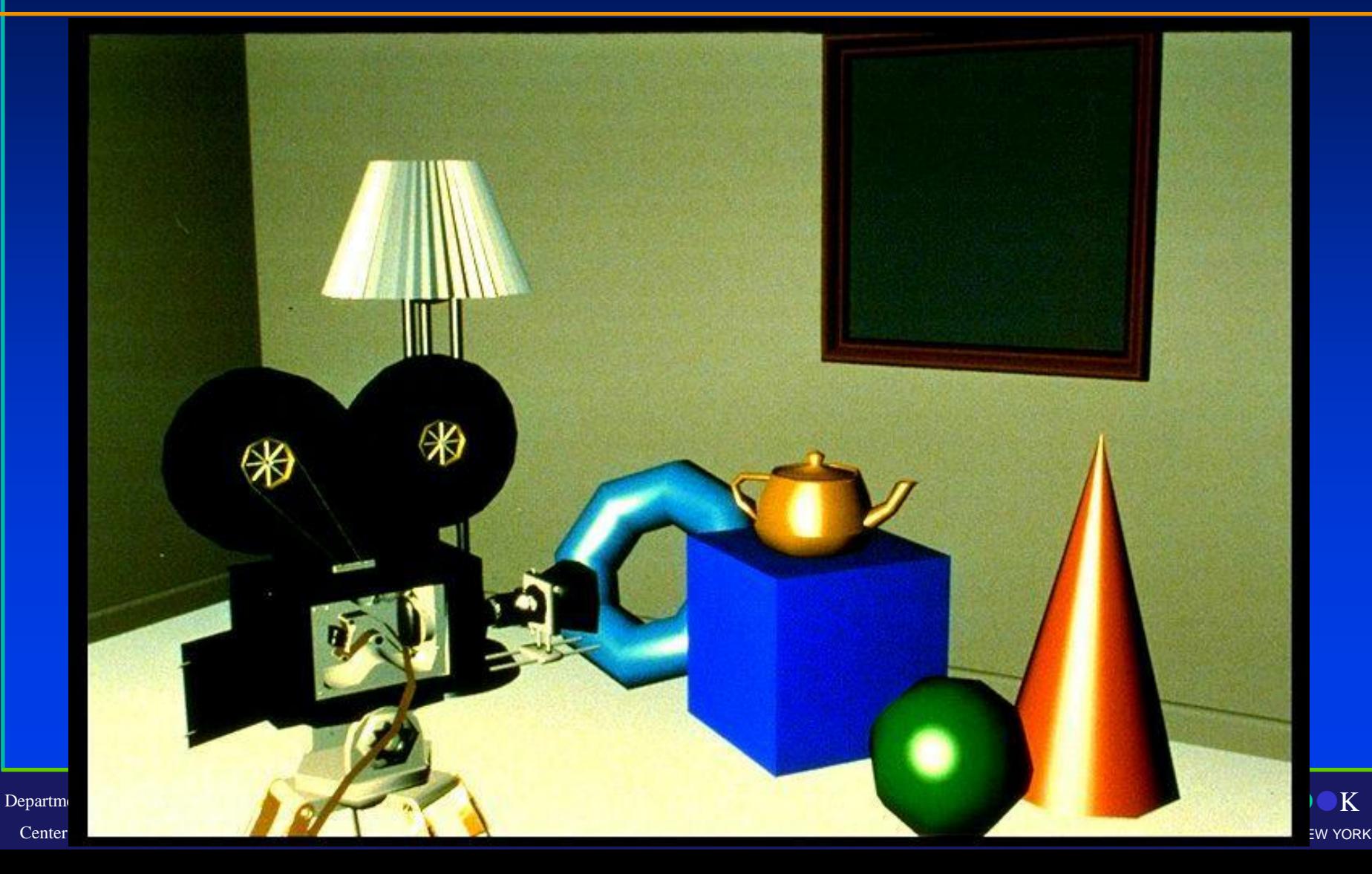

# Phong Shading

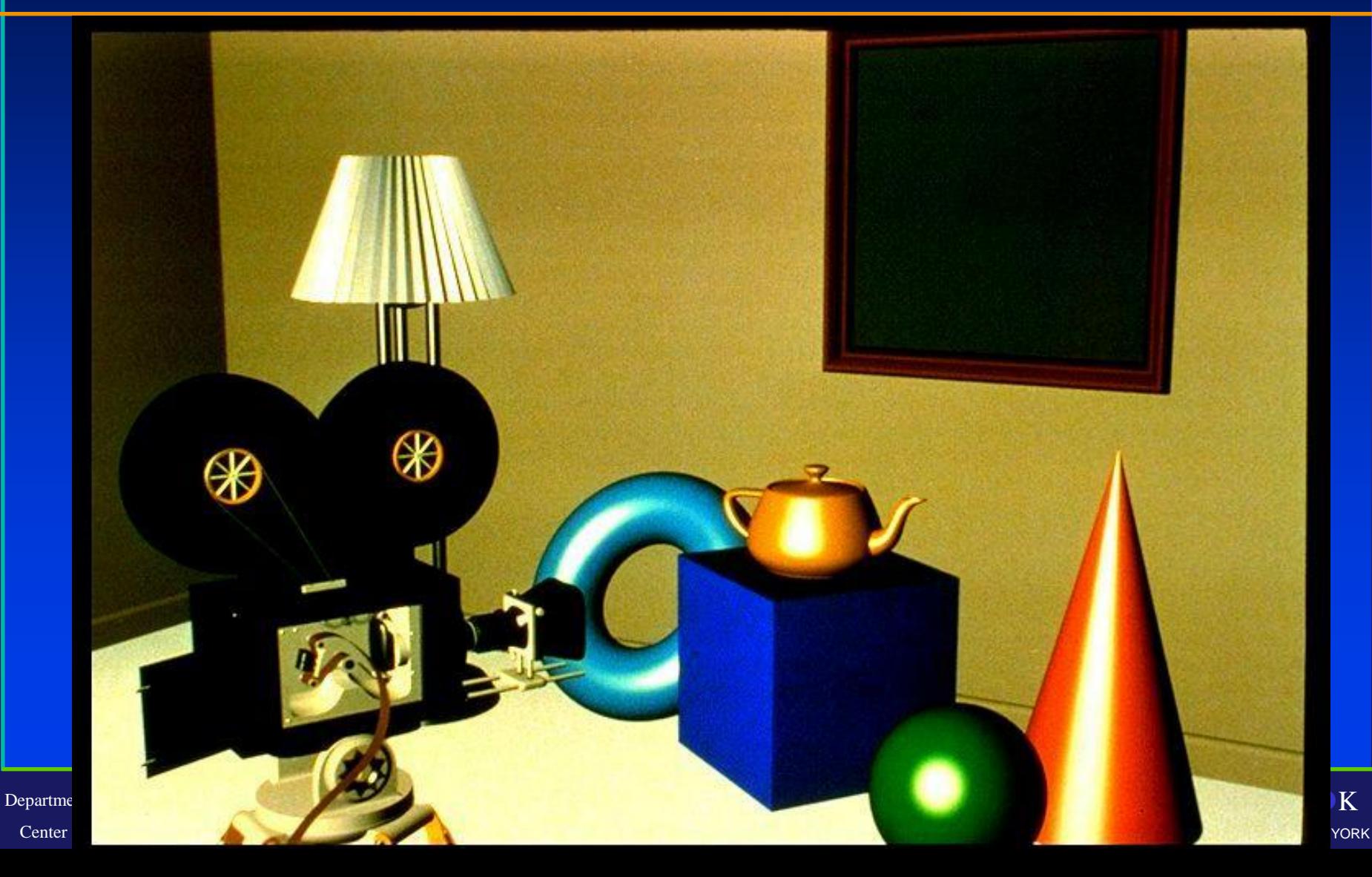

# Texture Mapping

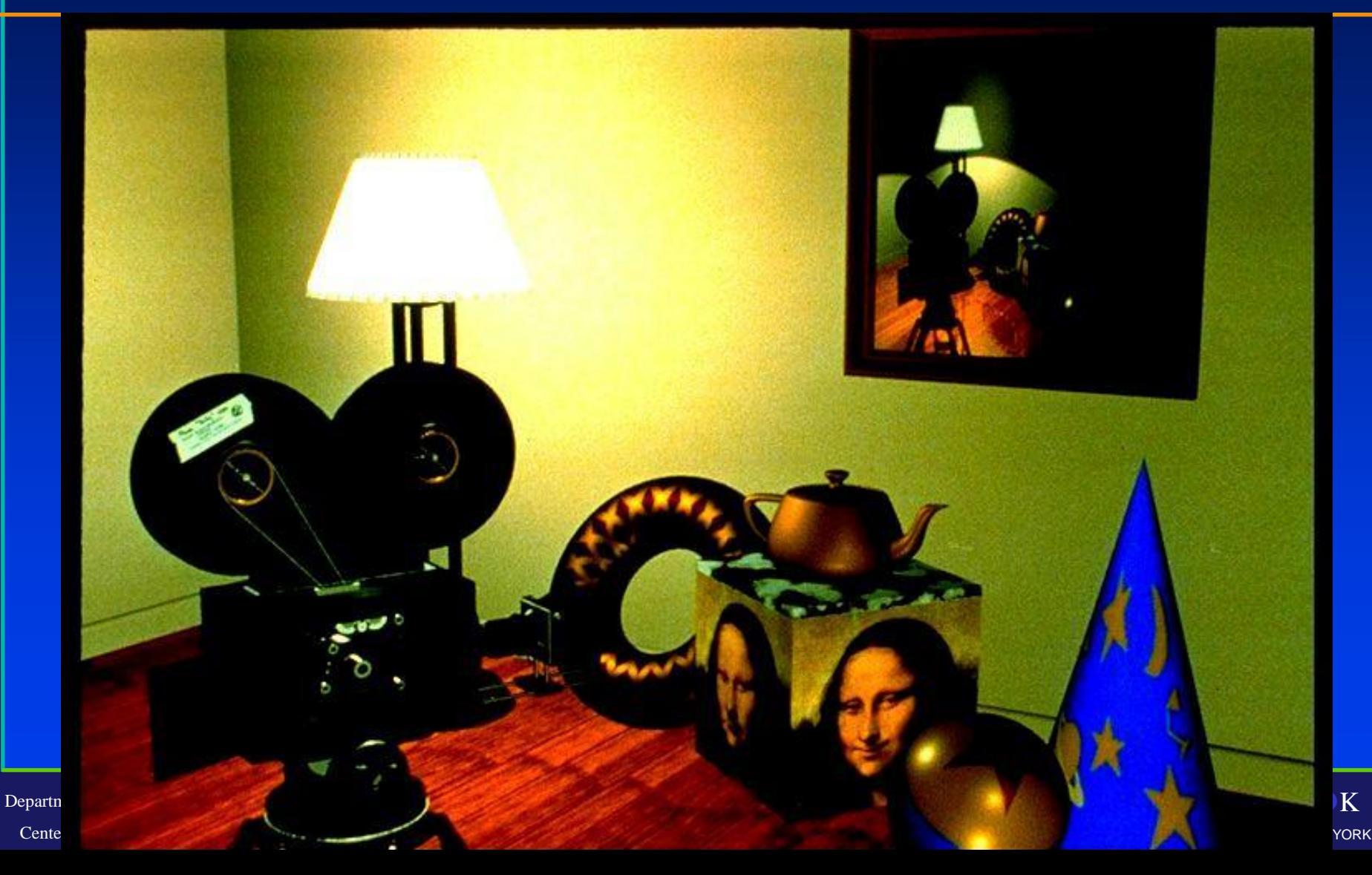

### Texture Mapping

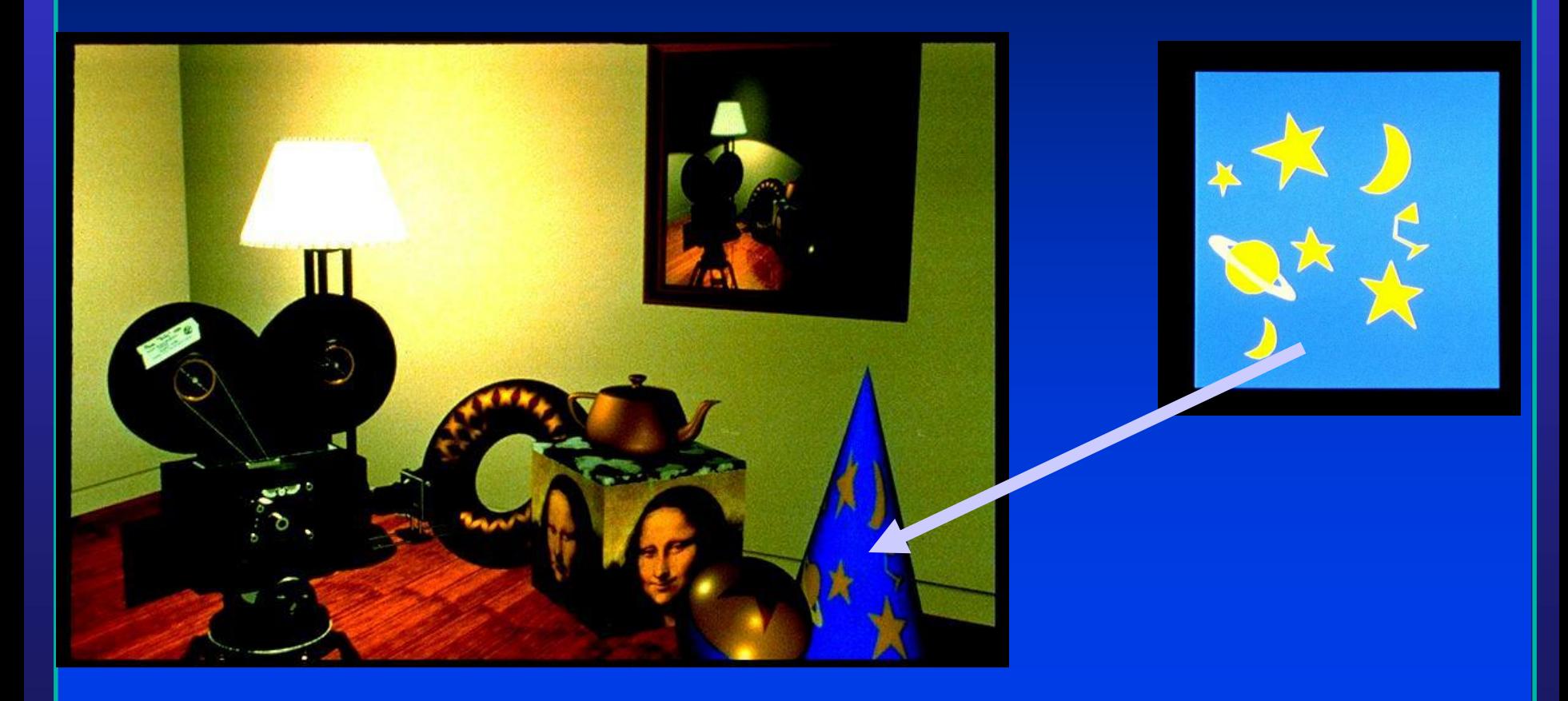

STONY BROOK STATE UNIVERSITY OF NEW YORK

# Reflections, Shadows & Bump mapping

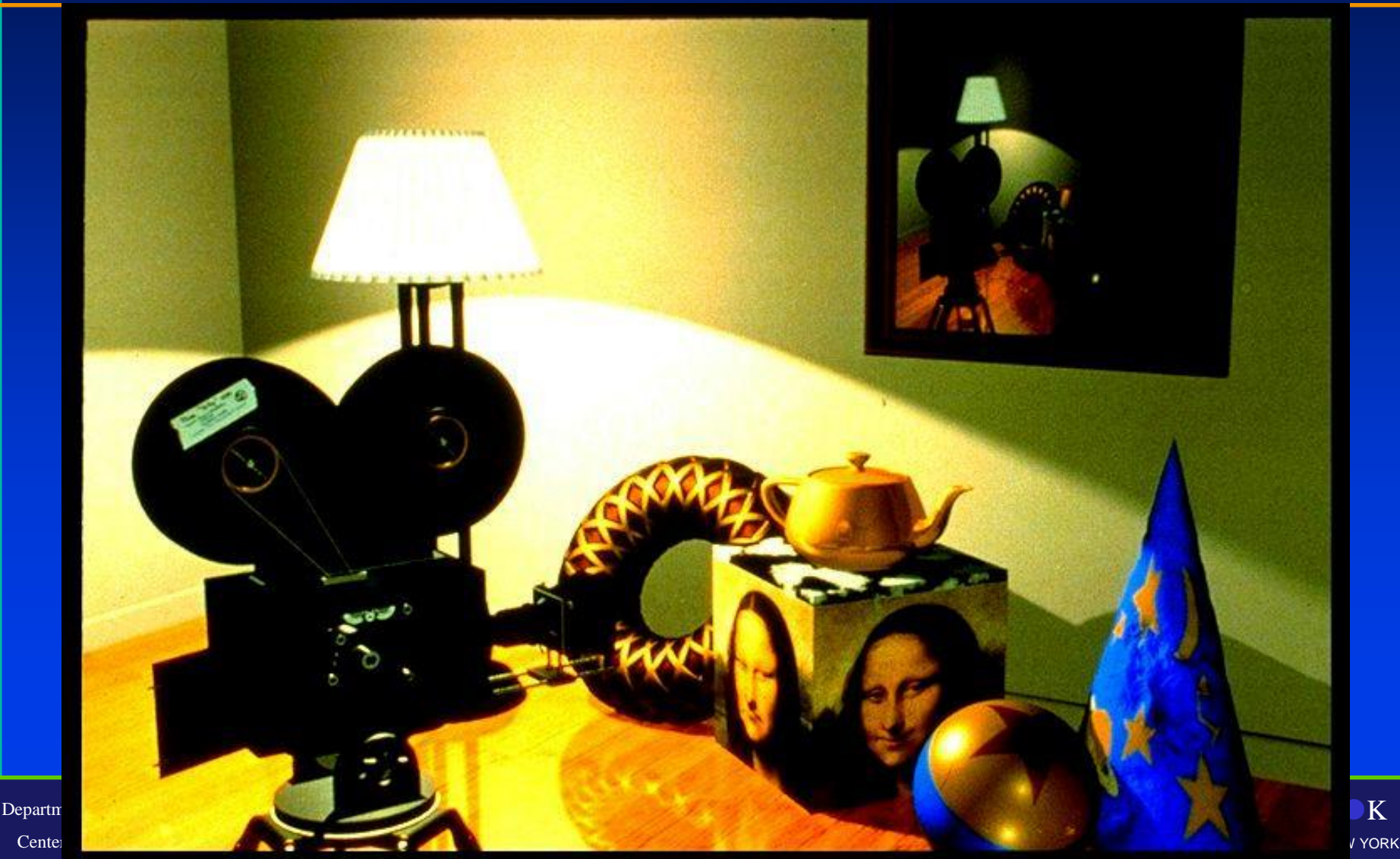